#### **Exercise Sheet 5**

#### **Exercise 1 (Transport Protocols)**

- 1. Explain the **differences** between TCP and UDP.
- 2. Describe **two examples**, where using the Transport Layer protocol TCP makes sense.
- 3. Describe **two examples**, where using the Transport Layer protocol UDP makes sense.
- 4. Describe what a socket is.
- 5. Describe what the Seq number in a TCP segment specifies.
- 6. Describe what the Ack number in a TCP segment specifies
- 7. Describe the **silly window syndrome** and its effect.
- 8. Describe the functioning of **silly window syndrome avoidance**.
- 9. Name the two possible **reasons** for the occurrence of congestion in computer networks.
- 10. Explain why the sender does maintain **two windows** when using TCP and not just a single one.
- 11. Describe what the slow-start phase is.
- 12. Describe what the congestion avoidance phase is.
- 13. Mark in the figure both the slow-start phase and the congestion avoidance phase.

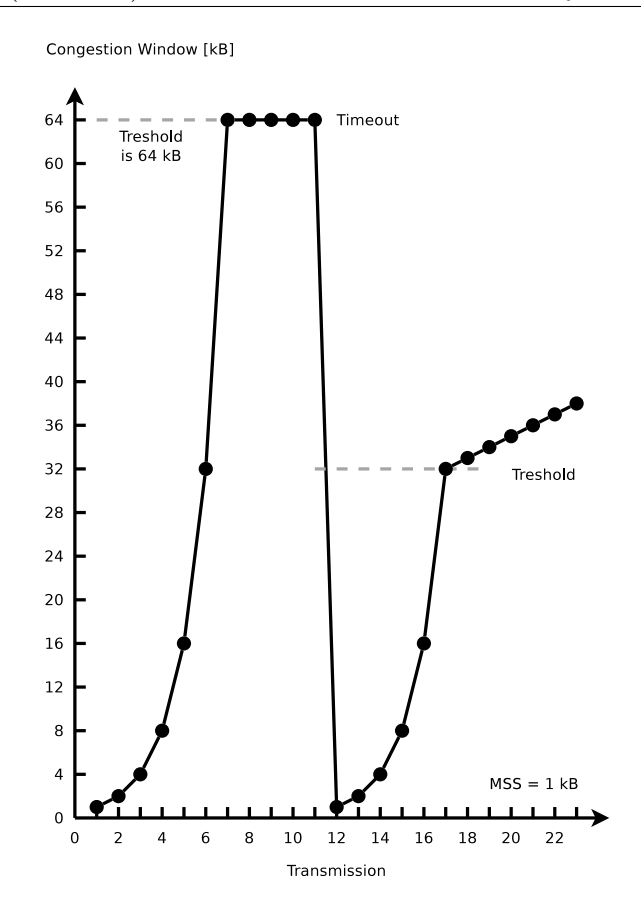

- 14. Describe what fast retransmit is.
- 15. Describe what fast recovery is.
- 16. The concept of TCP congestion control is called  $\bf{AIMD}$  (= Additive Increase / Multiplicative Decrease). **Describe the reason** for the aggressive reduction and conservative increase of the congestion window.
- 17. Describe how a Denial-of-Service attack via **SYN flood** works.

### **Exercise 2 (Header and Payload)**

An application generates 40 bytes payload which is first packed into a single TCP segment, and then packed into a single IP packet. What is the percentage of header data in the IP packet and what is the percentage of application generated payload?

IP packet of the Network Layer

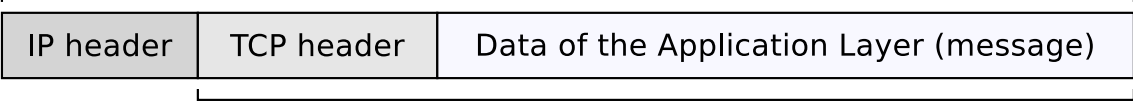

TCP segment of the Transport Layer

### **Exercise 3 (Transmission Control Protocol)**

1. The diagram shows the establishment of a TCP connection. Complete the information in the table for TCP messages 2 and 3 according to TCP messages 1.

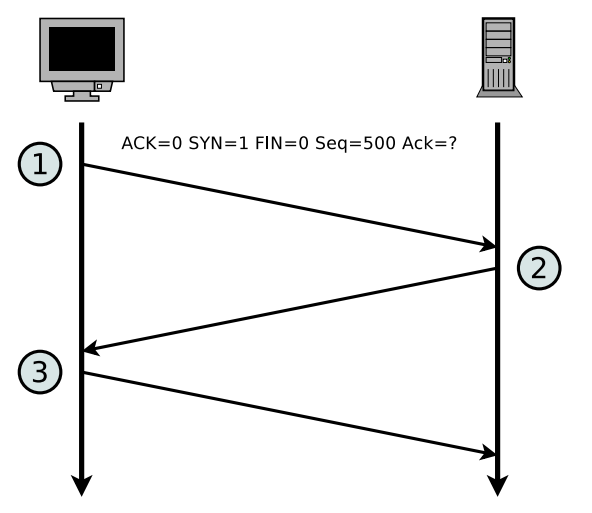

Payload =  $50$  bytes

Payload =  $100$  bytes

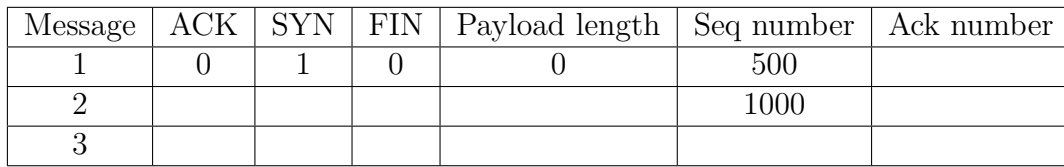

 $\bigcirc$ 

**6** 

2. The diagram shows an excerpt of the transmission phase of a TCP connection. Complete the table.

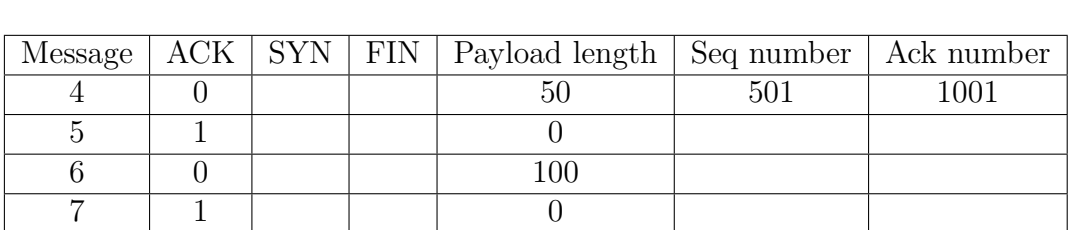

IIII

 $\bigcirc$ 

 $\bigcirc$ 

table.

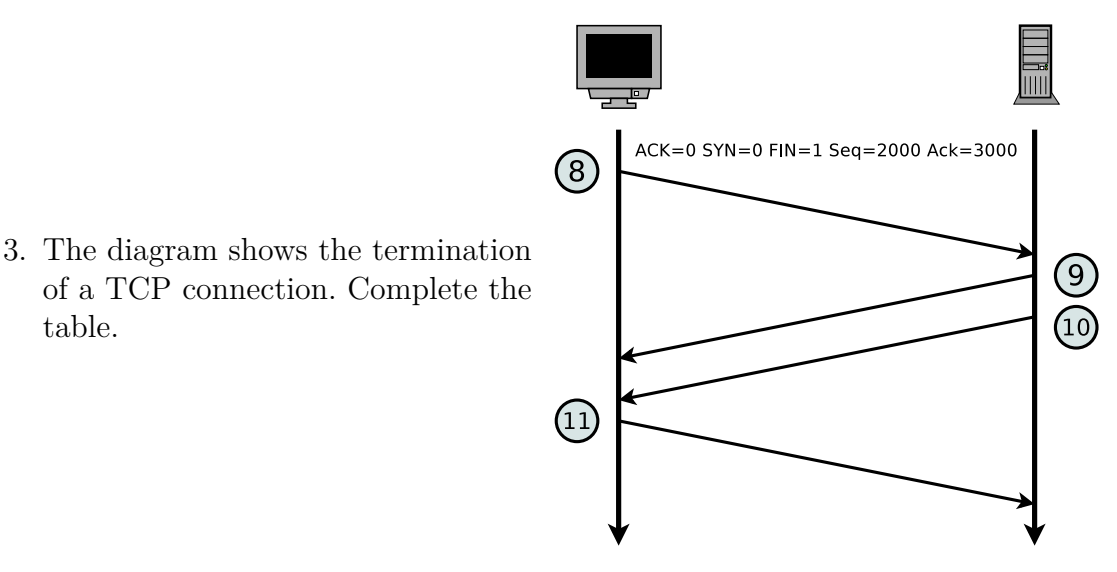

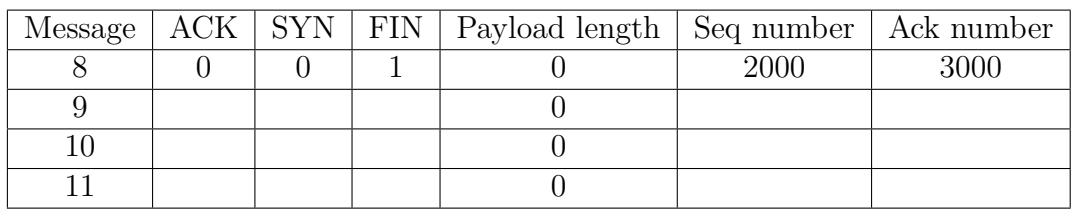

## **Exercise 4 (Devices in Computer Networks)**

- 1. Name the network devices that were discussed in this module in this semester.
- 2. Assign the devices to the layers of the hybrid reference model.

# **Exercise 5 (Devices in Computer Networks)**

What network device(s) is (are) used to...

- 1. connect networks with different logical address ranges?
- 2. transmit signals over long distances by modulating them to a carrier frequency in the ultra low frequency band?
- 3. connect physical networks?
- 4. extend the range of LANs?
- 5. connect wireless network devices in the infrastructure mode?
- 6. enable communication between networks, which use different protocols?

## **Exercise 6 (Reference Models)**

For the network devices, protocols, transmission units, line codes and addressing schemes in the table, mark the corresponding layer of the **hybrid reference model**.

1 stands for the bottom layer and 5 for the top layer in the hybrid reference model. If more than just one layer are a correct answer, it is sufficient to select at least a single correct layer.

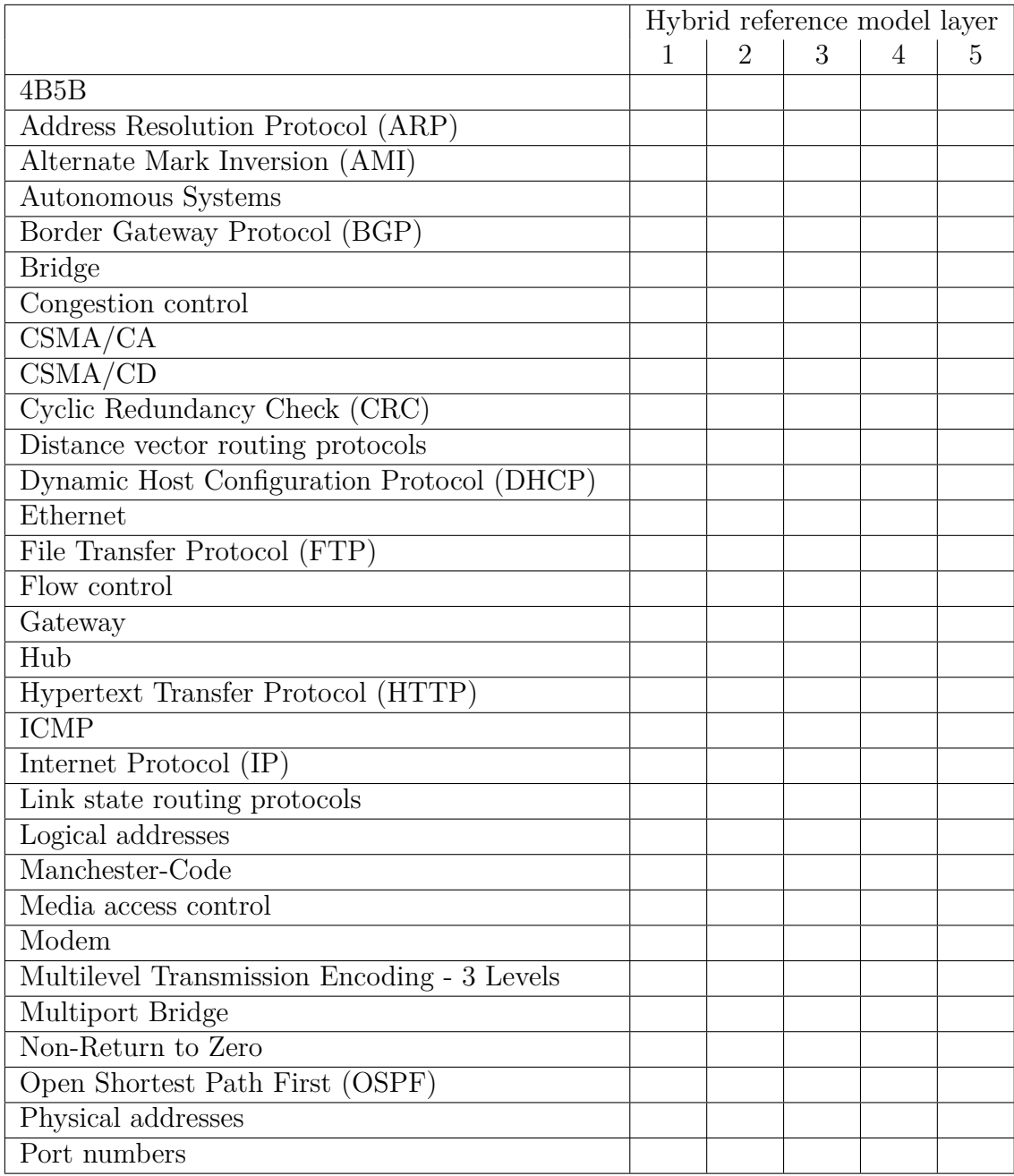

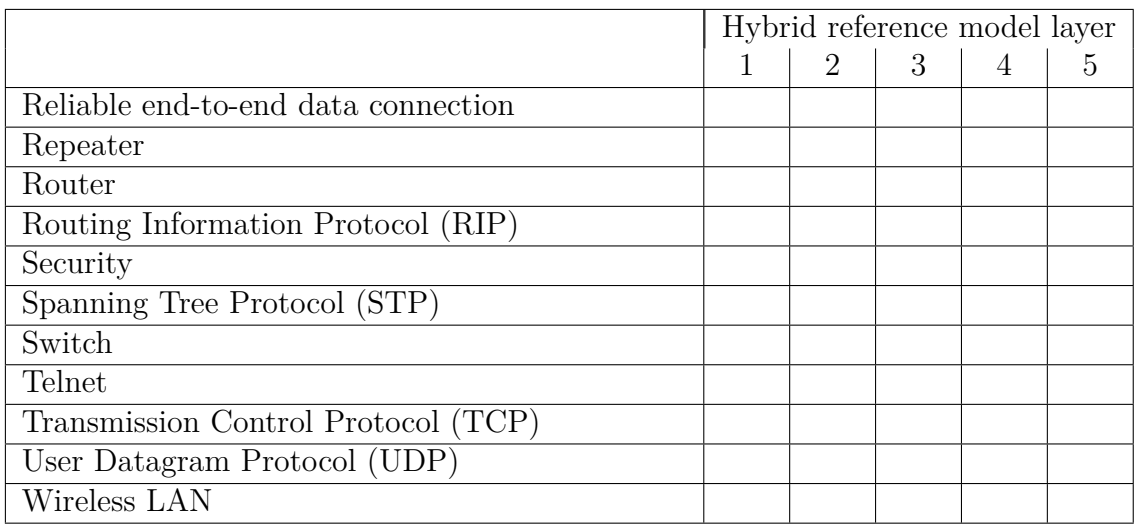

### **Exercise 7 (Protocols in Computer Networks)**

Name the protocol that is used to. . .

- 1. provide congestion control and flow control.
- 2. resolve logical addresses into physical addresses.
- 3. avoid collisions inside physical networks.
- 4. provide routing within autonomous systems via the Bellman-Ford algorithm.
- 5. remote control computers in an encrypted way.
- 6. provide routing within autonomous systems via the Dijkstra algorithm.
- 7. assign the network configuration to network devices.
- 8. remote control computers in a unencrypted way.
- 9. realize connectionless inter-process communication.
- 10. resolve domain names into logical addresses.
- 11. detect collisions inside physical networks.
- 12. download and upload files in a unencrypted way.
- 13. exchange (deliver) emails.
- 14. exchange diagnostic and control messages.
- 15. reduce a computer network to a loop-free tree.

## **Exercise 8 (Network Address Translation – NAT)**

Fill the missing IP addresses and port numbers into the figure that describes a NAT scenario where device X sends a request for a web page to a web server process that runs on the server and can be accessed via port number 80.

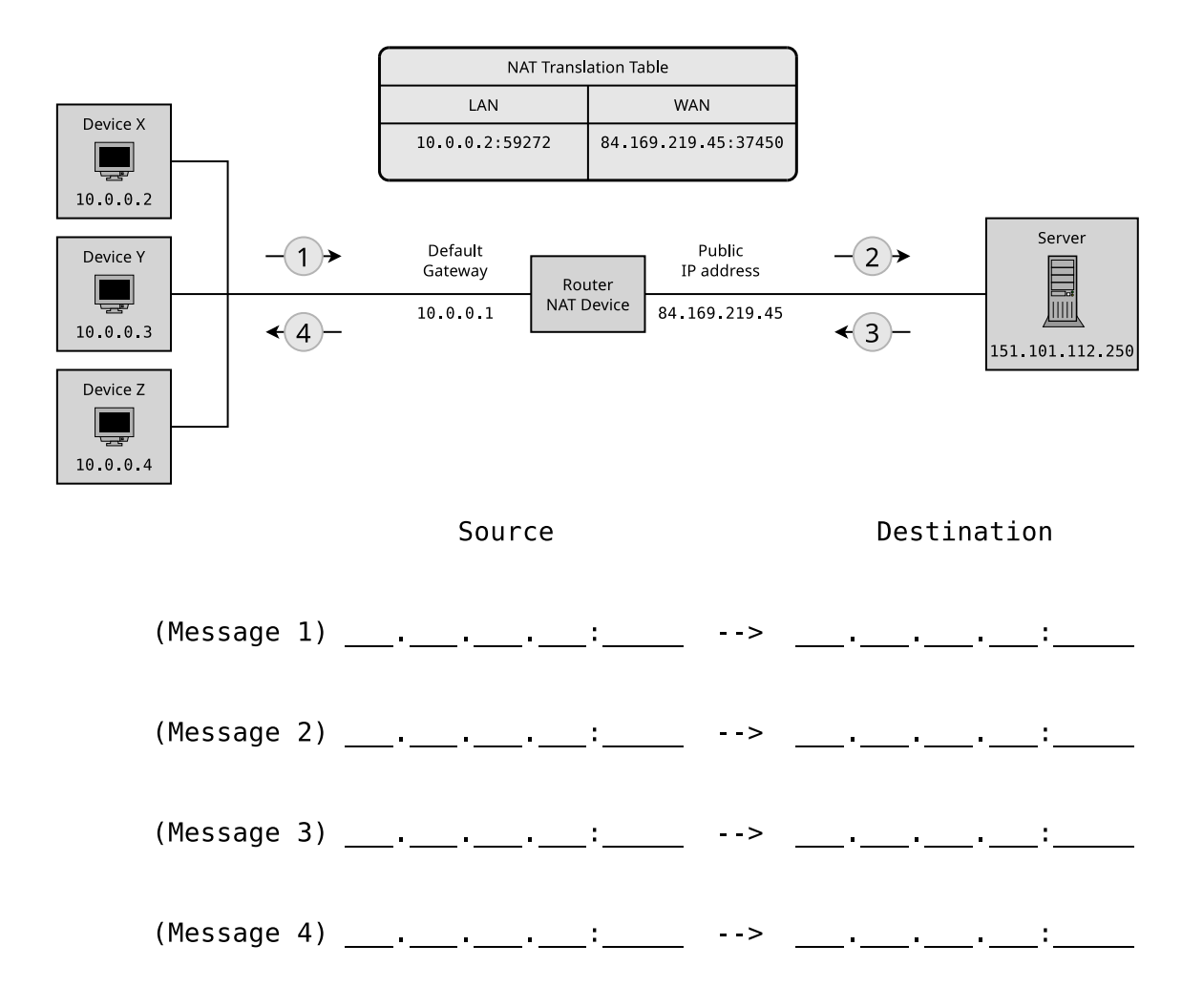